## **Програма підготовки бакалаврів у галузі знань 14 – "Електрична інженерія" зі спеціальності 142 – "Енергетичне машинобудування" спеціалізація (освітня програма) "Холодильні машини і установки"**

### **"Нарисна геометрія, інженерна та комп'ютерна графіка"**

**270 год. / 9 кредитів ЕКТС (30 год. лекцій, 15 год. лабораторних занять, 75 год. практичних занять)**

## *Теми лабораторних занять*

## **3-й семестр**

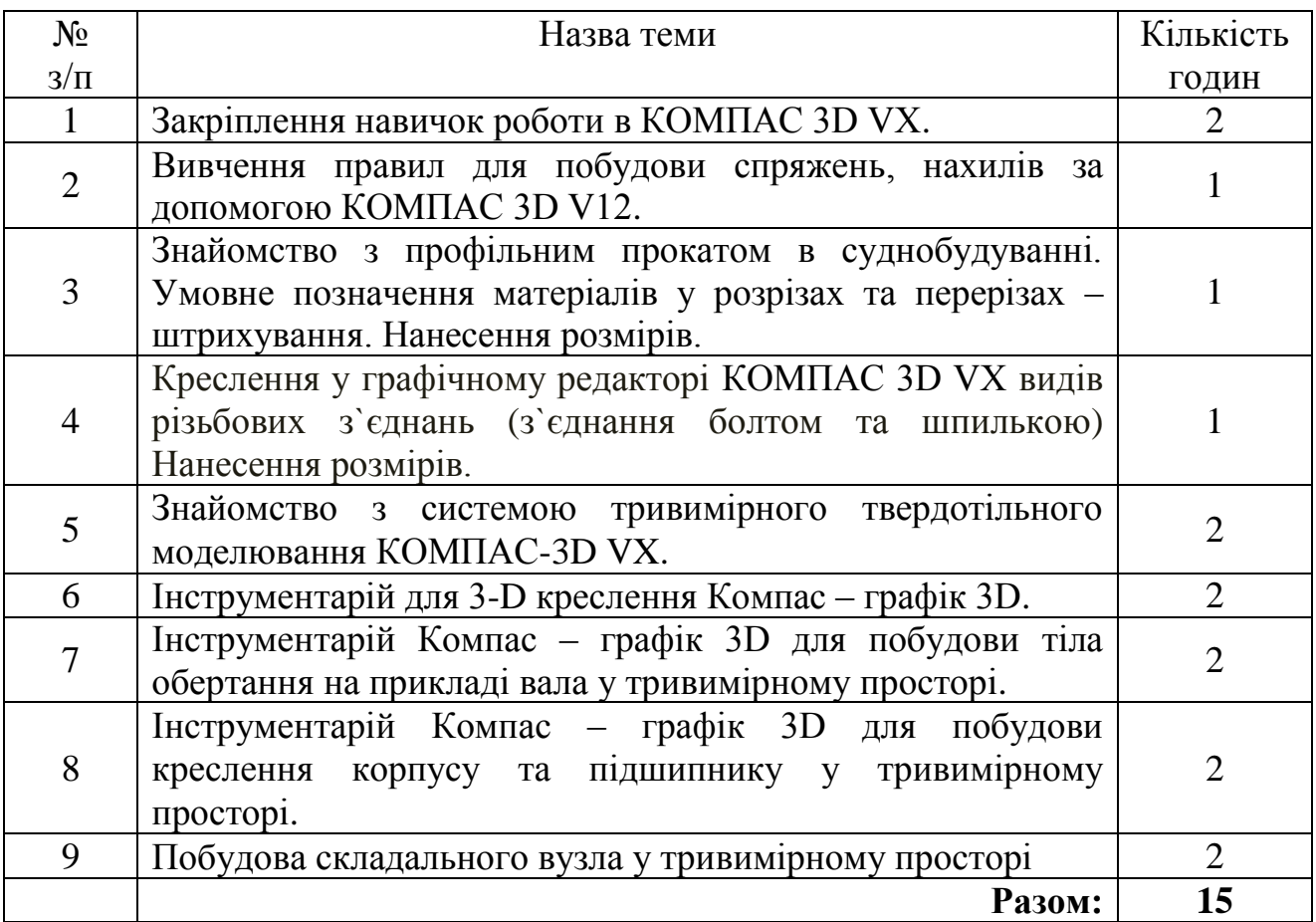

#### *Теми практичних занять*

## **1-й семестр**

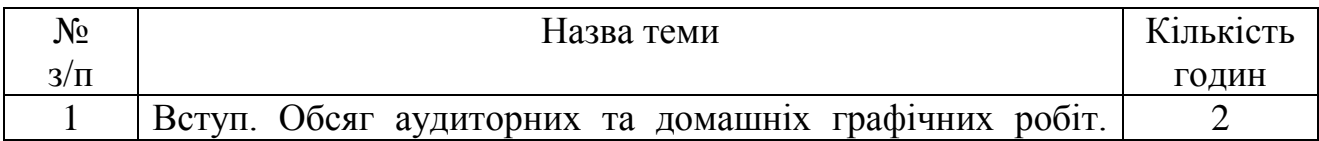

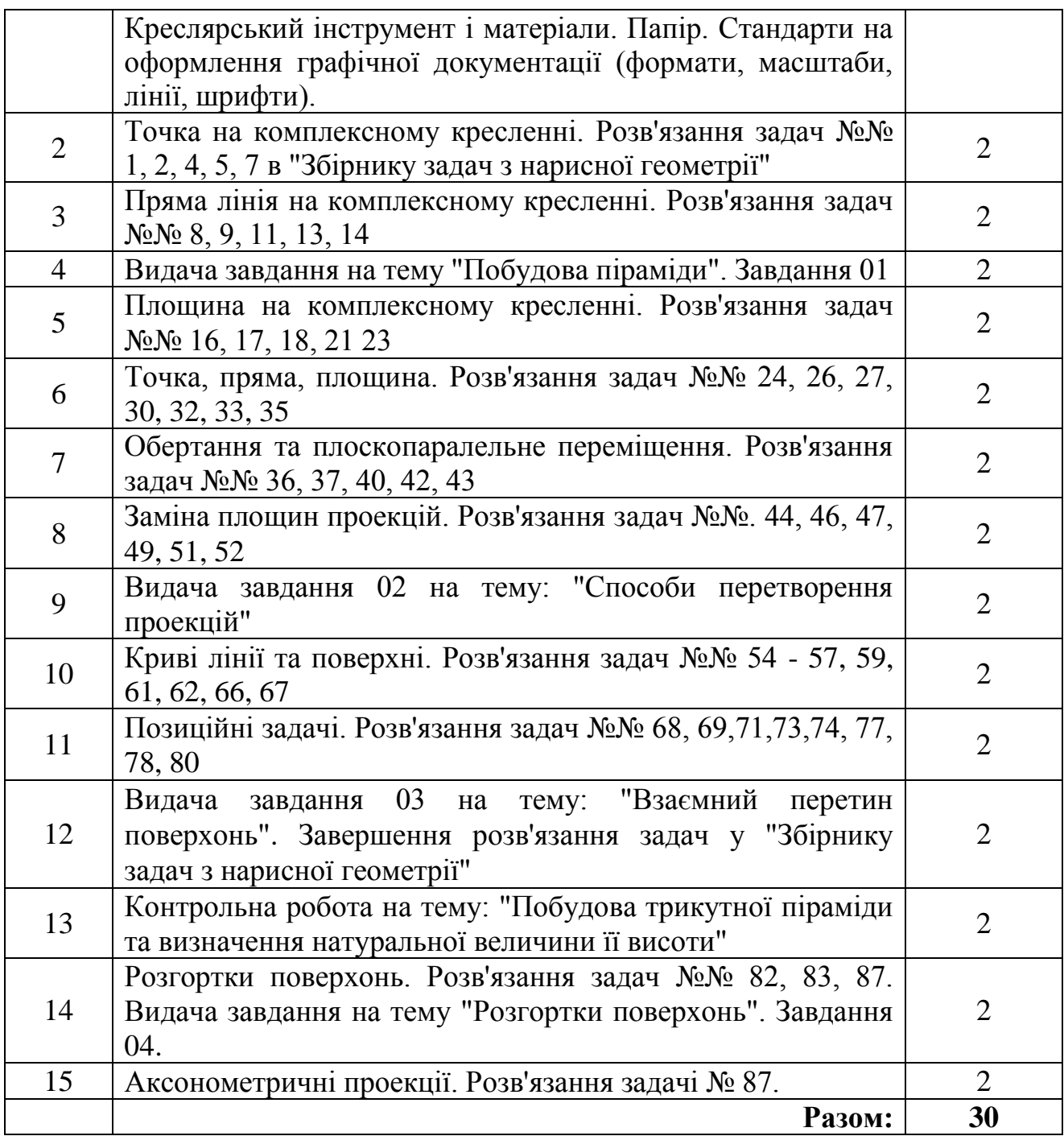

## **2-й семестр**

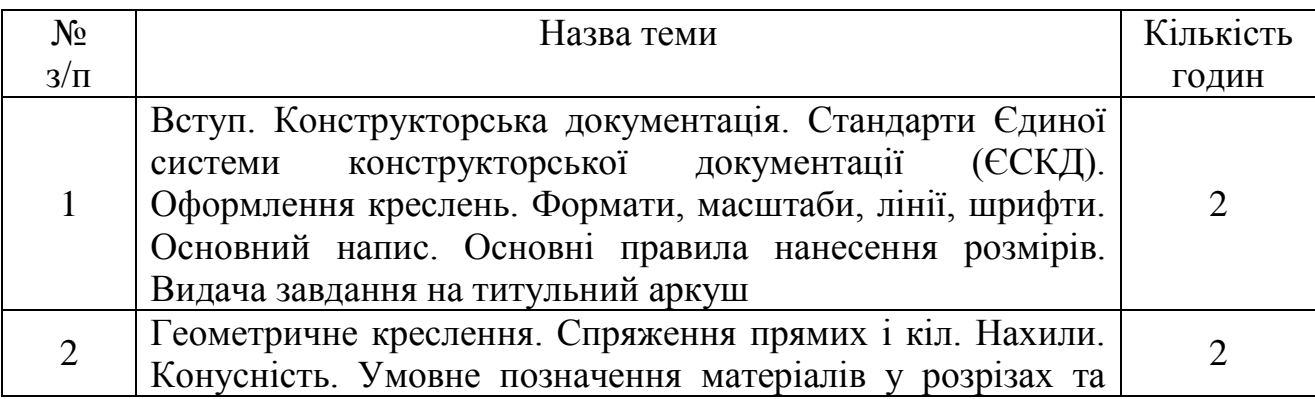

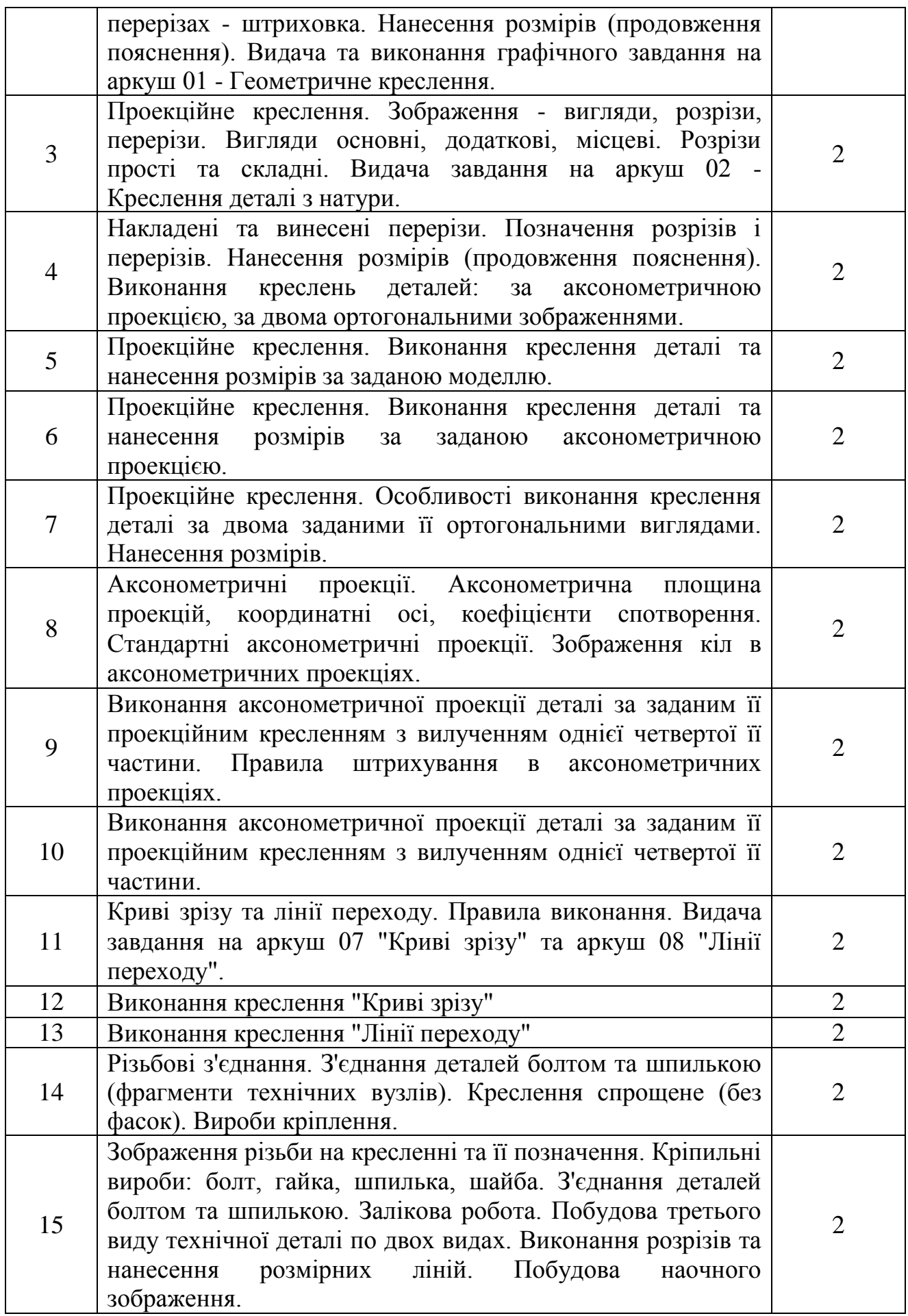

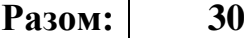

# **3-й семестр**

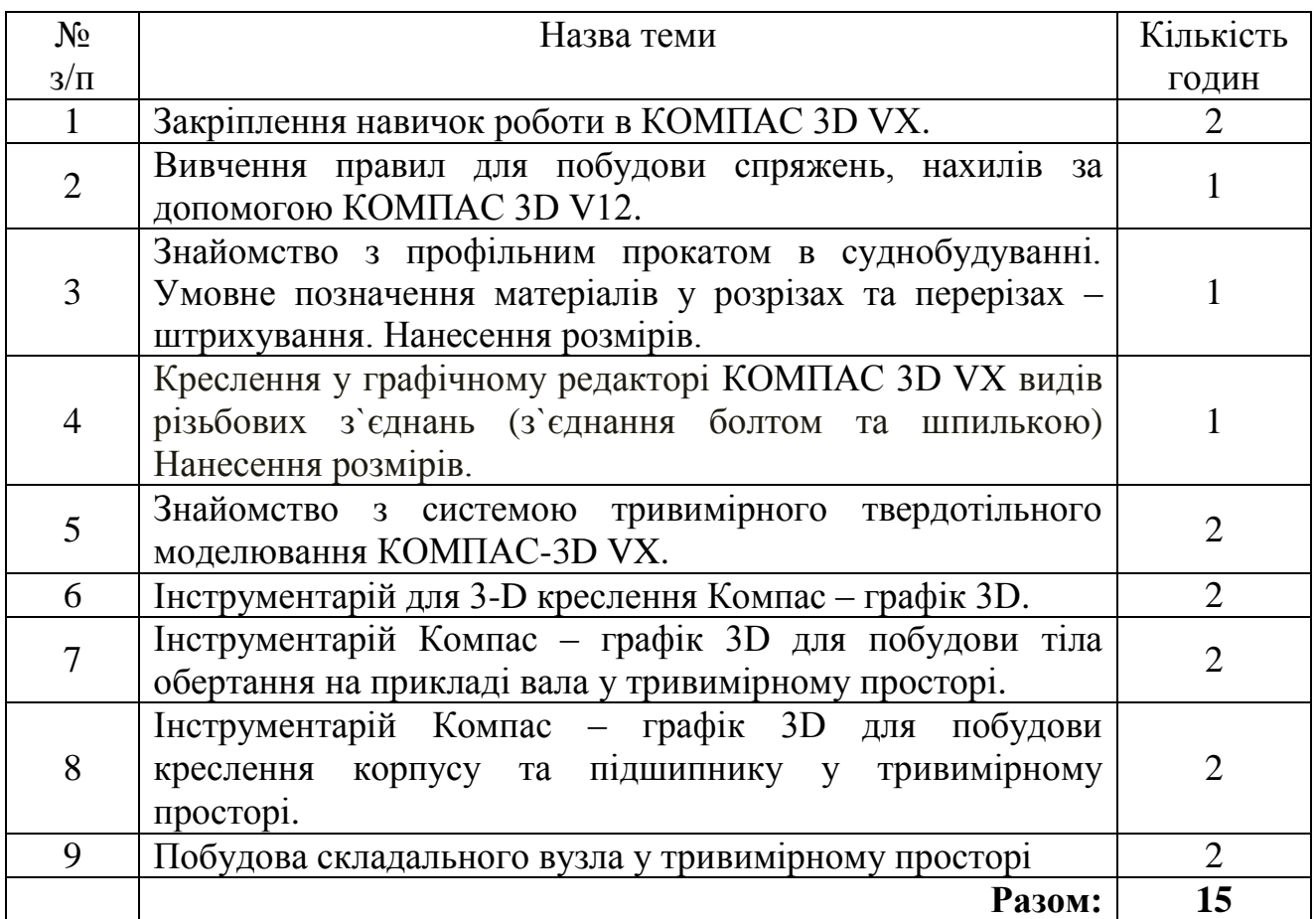